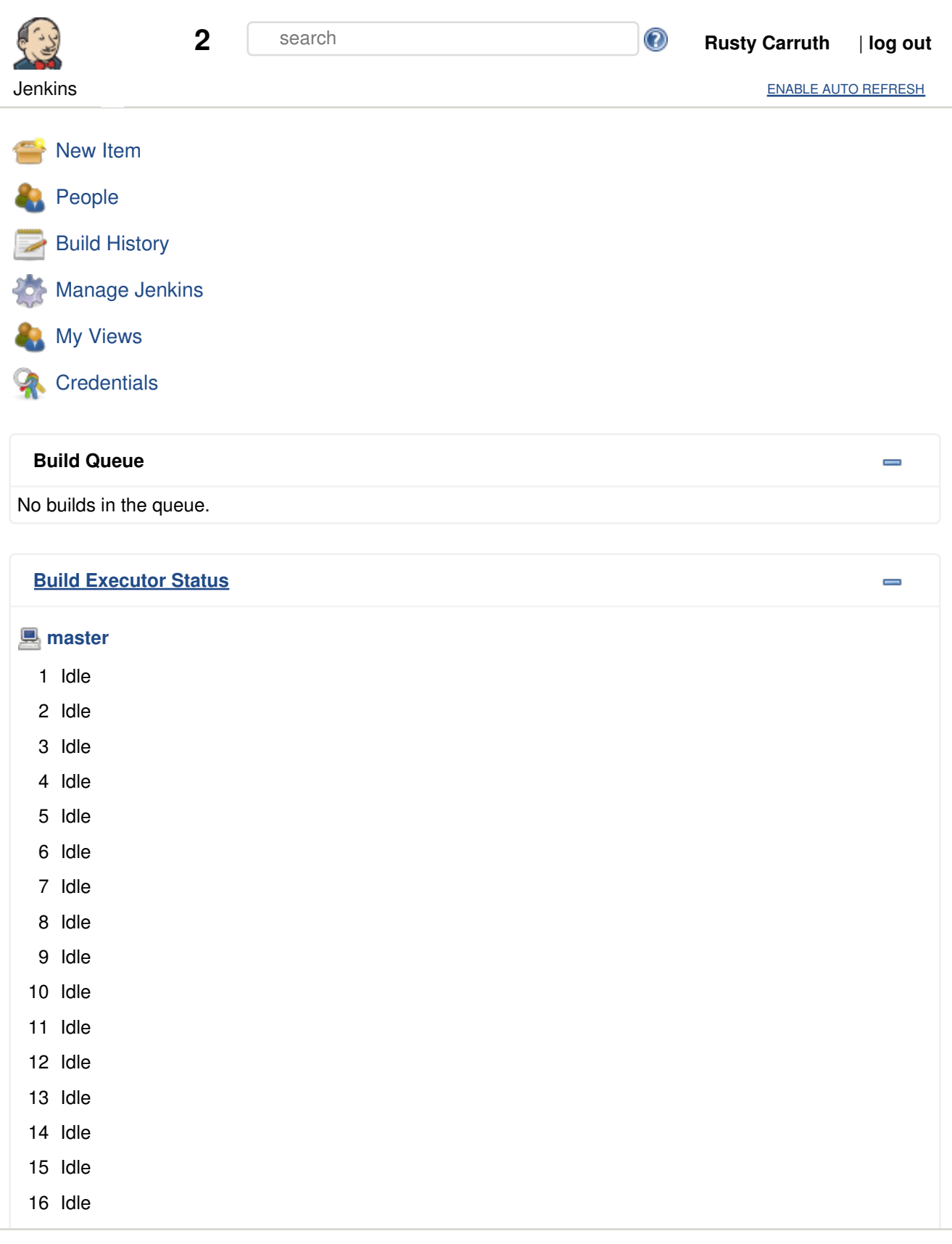

Page generated: Oct 6, 2017 3:54:37 PM MST REST API Jenkins ver. 2.46.2

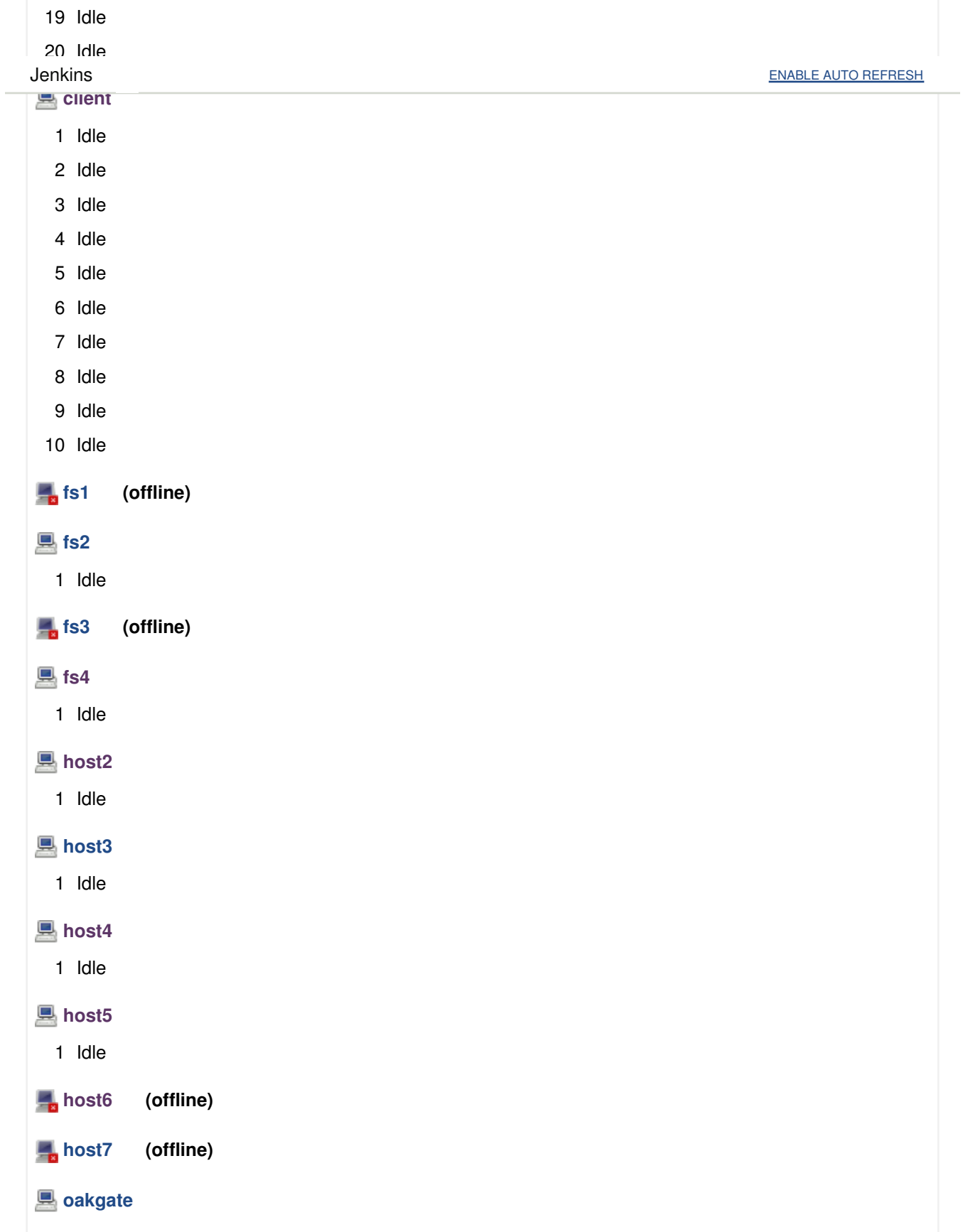

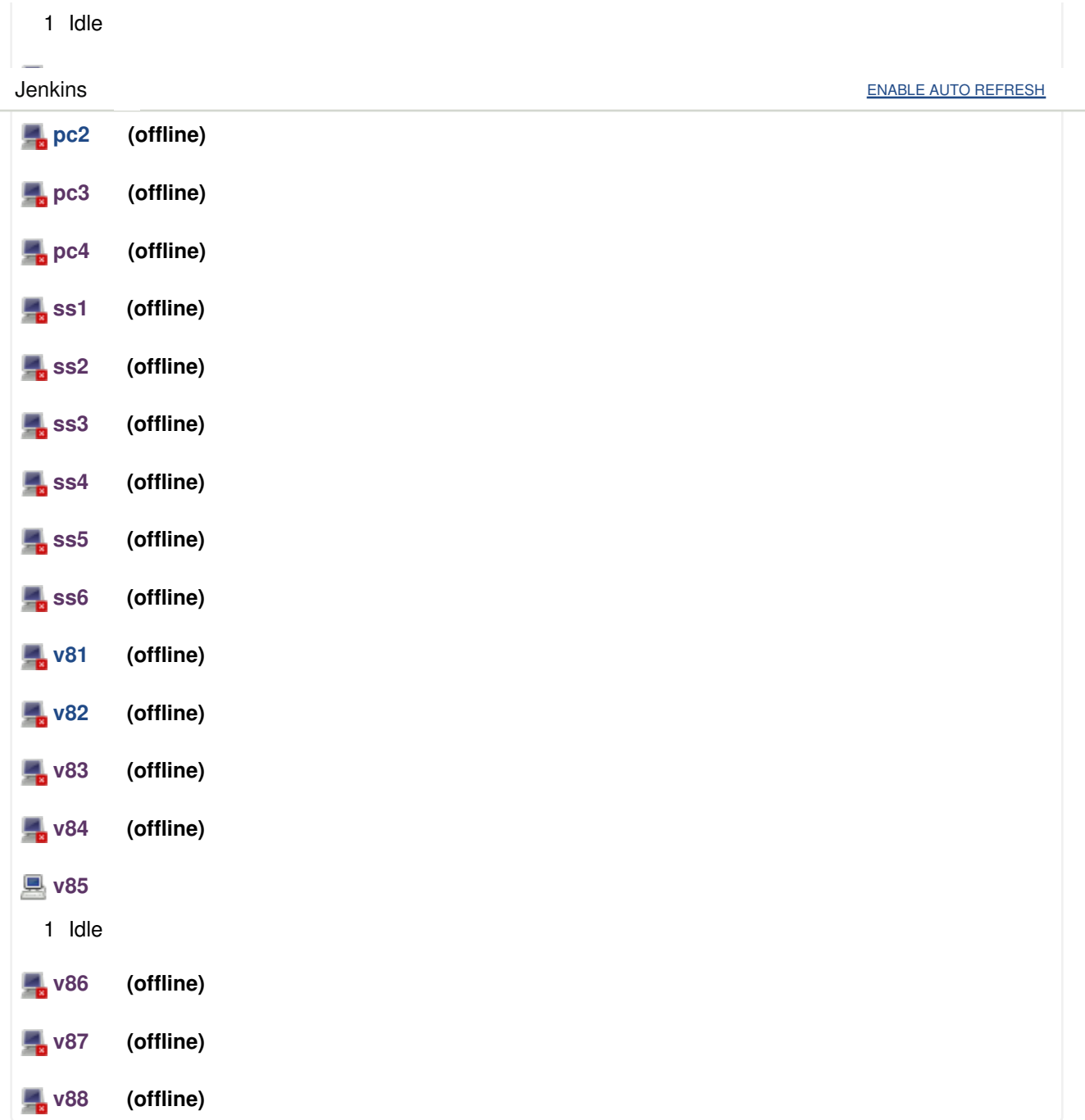

## System Properties

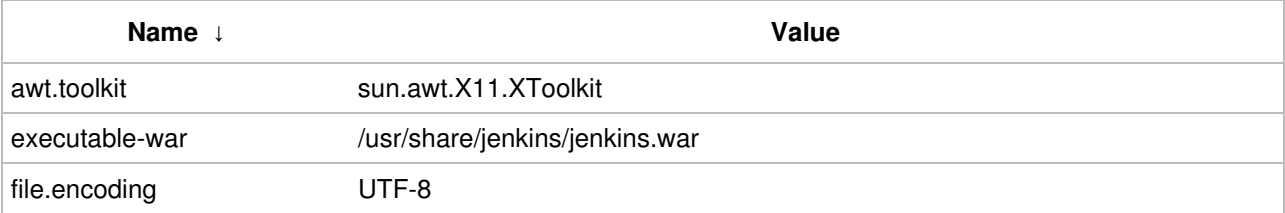

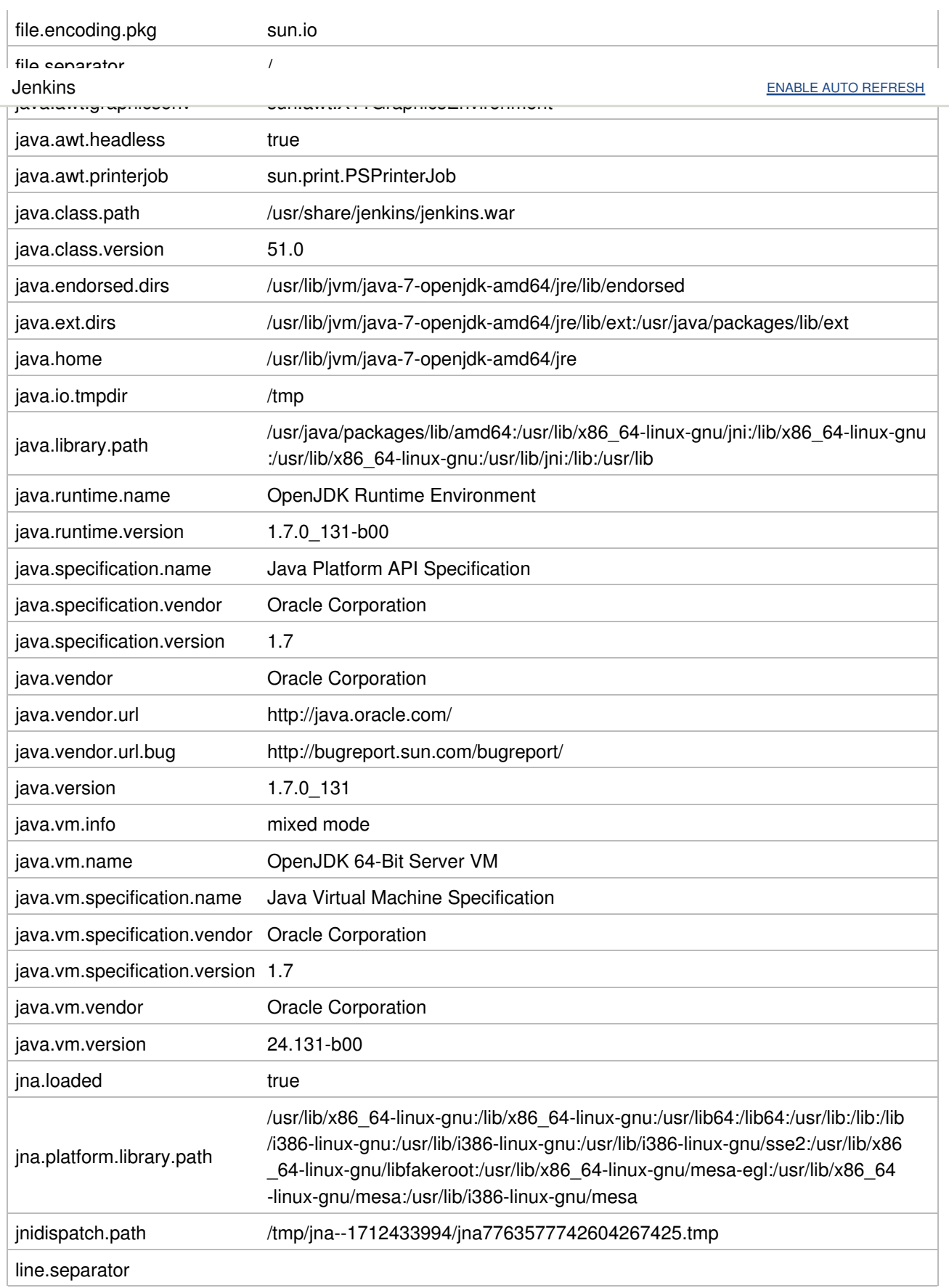

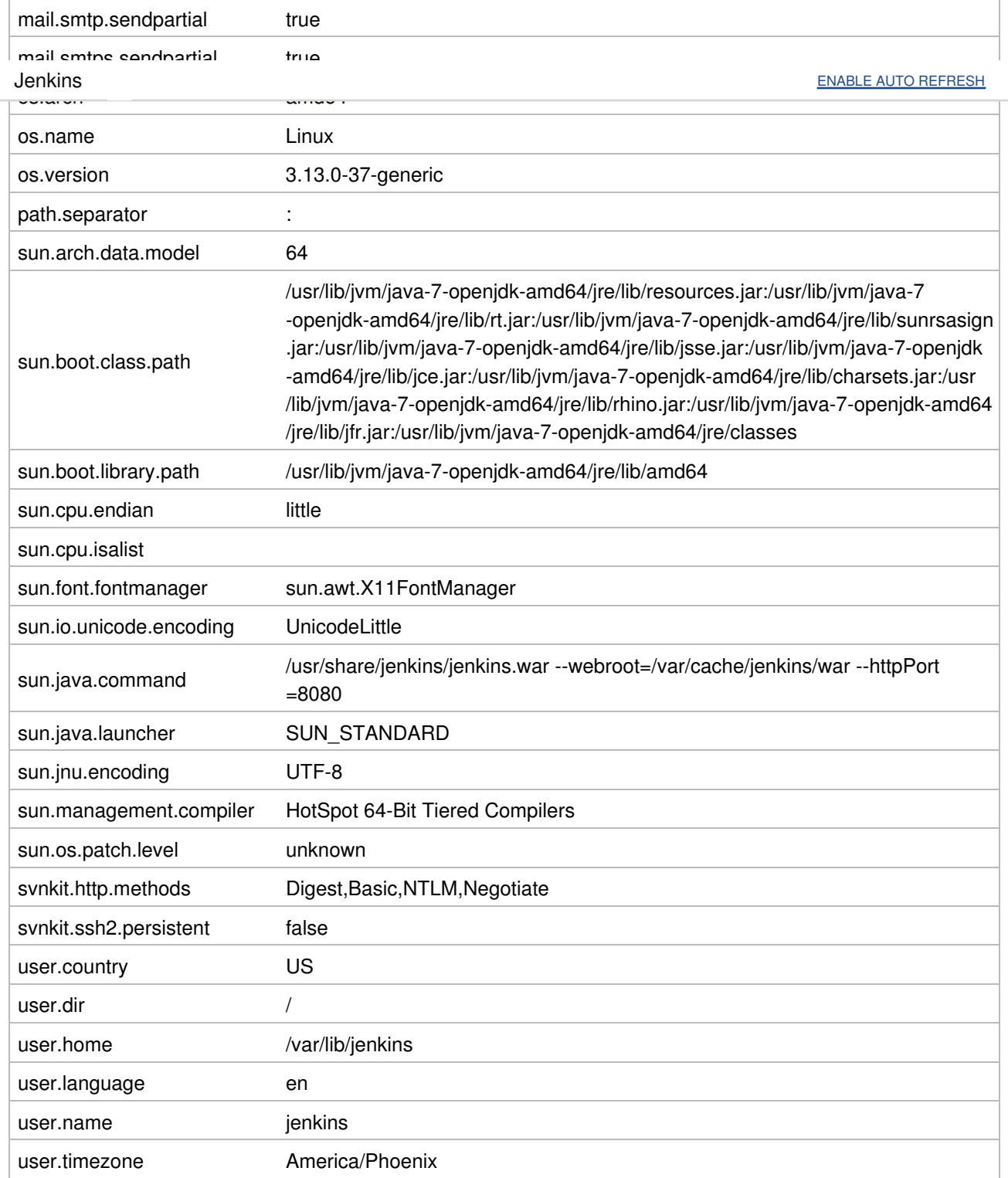

## Environment Variables

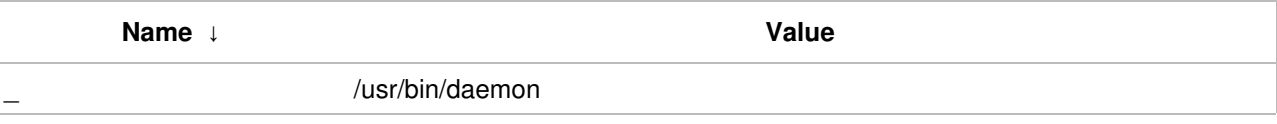

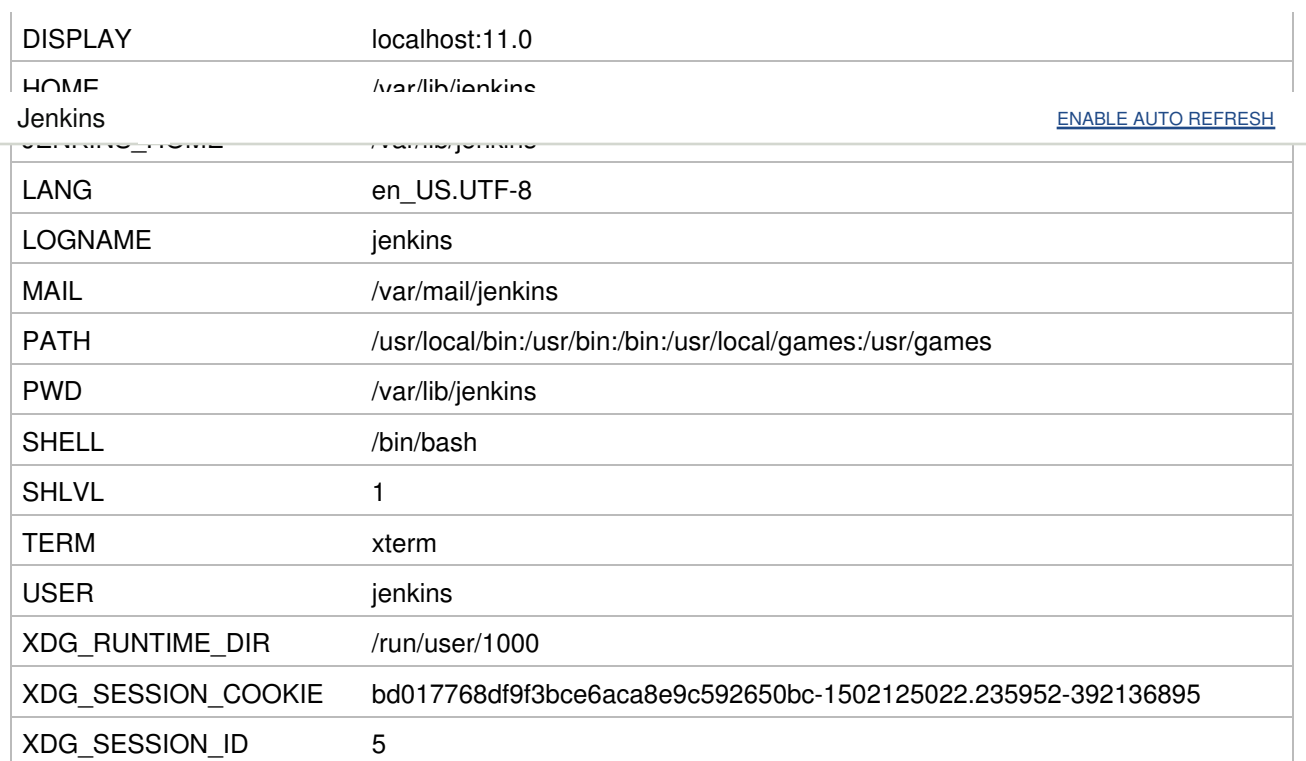

## Plugins

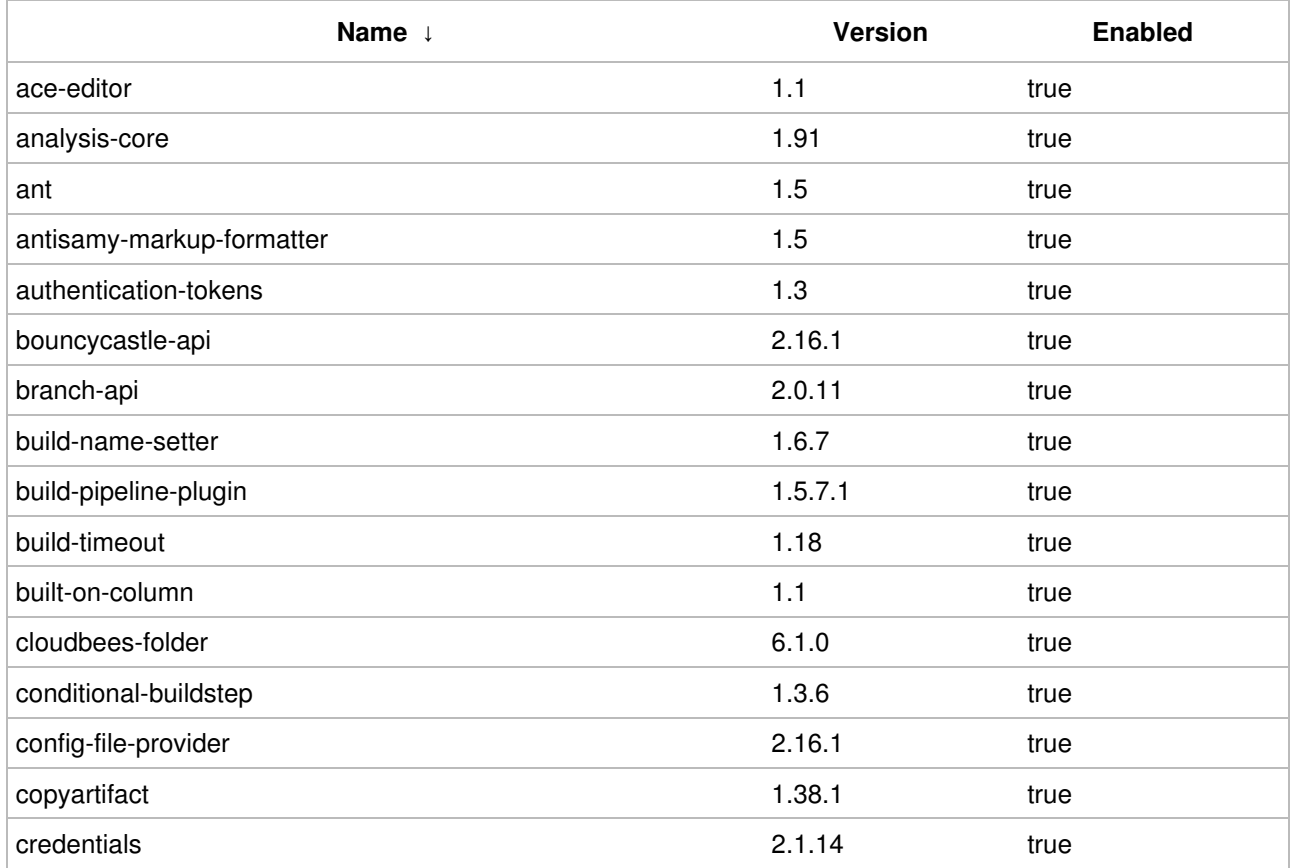

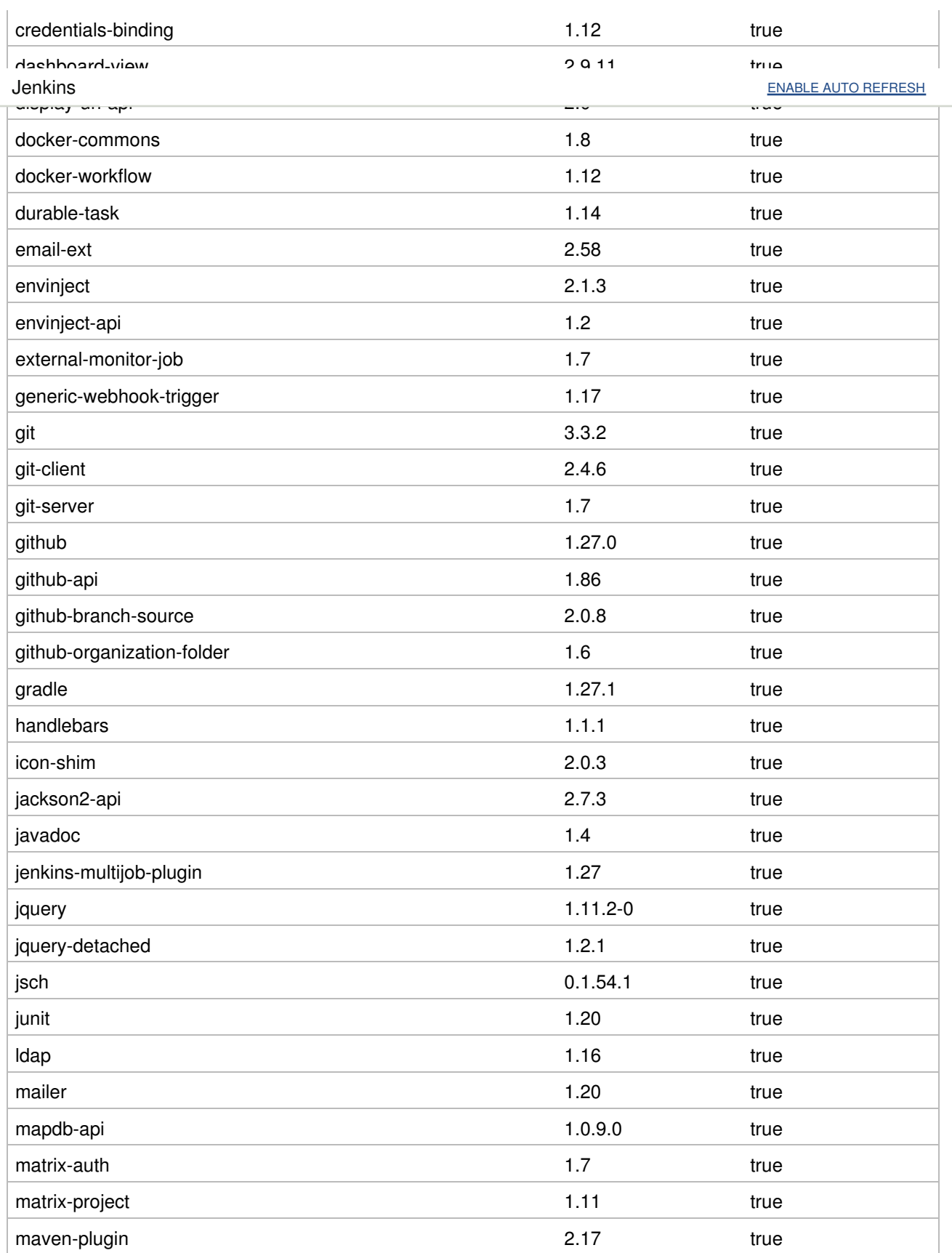

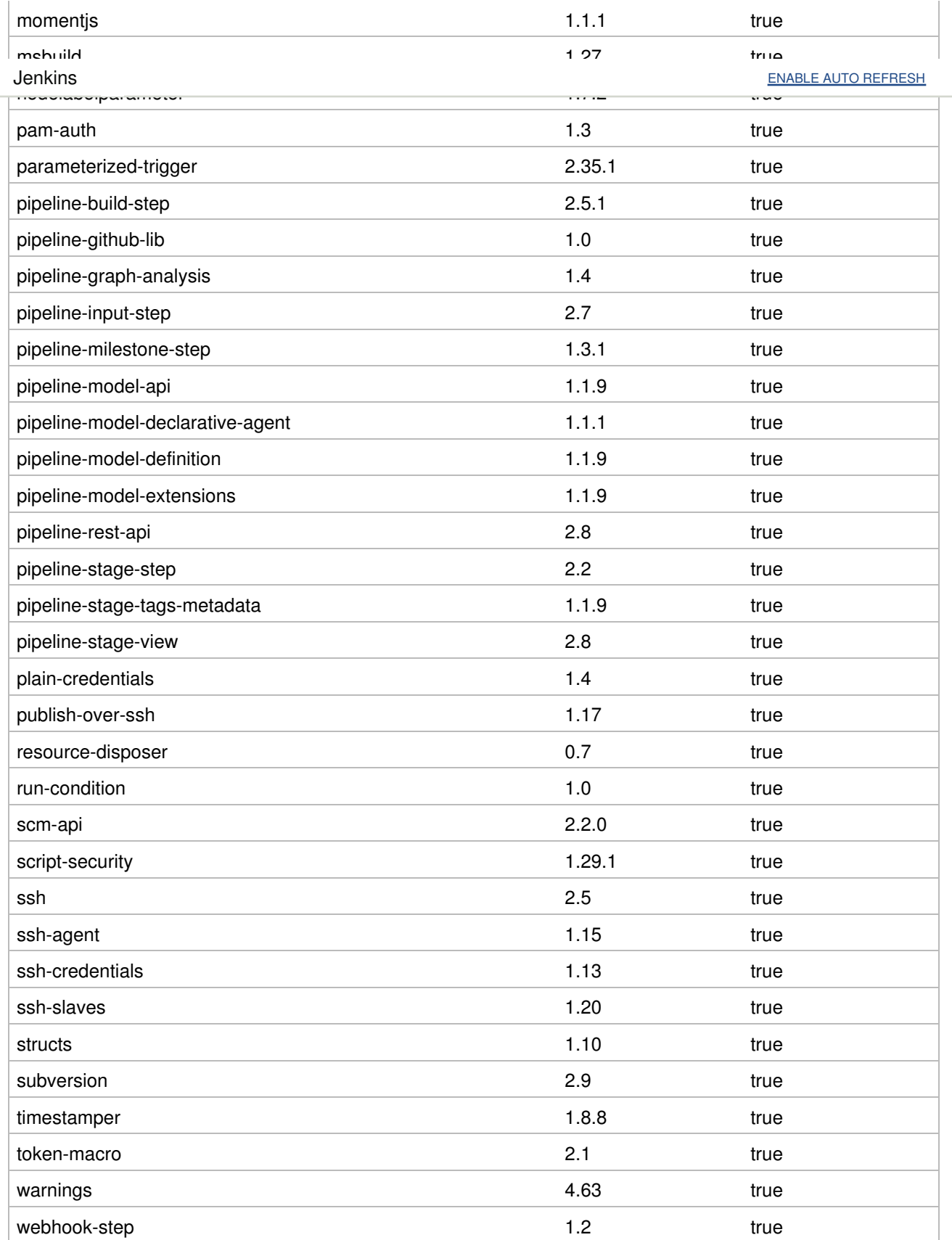

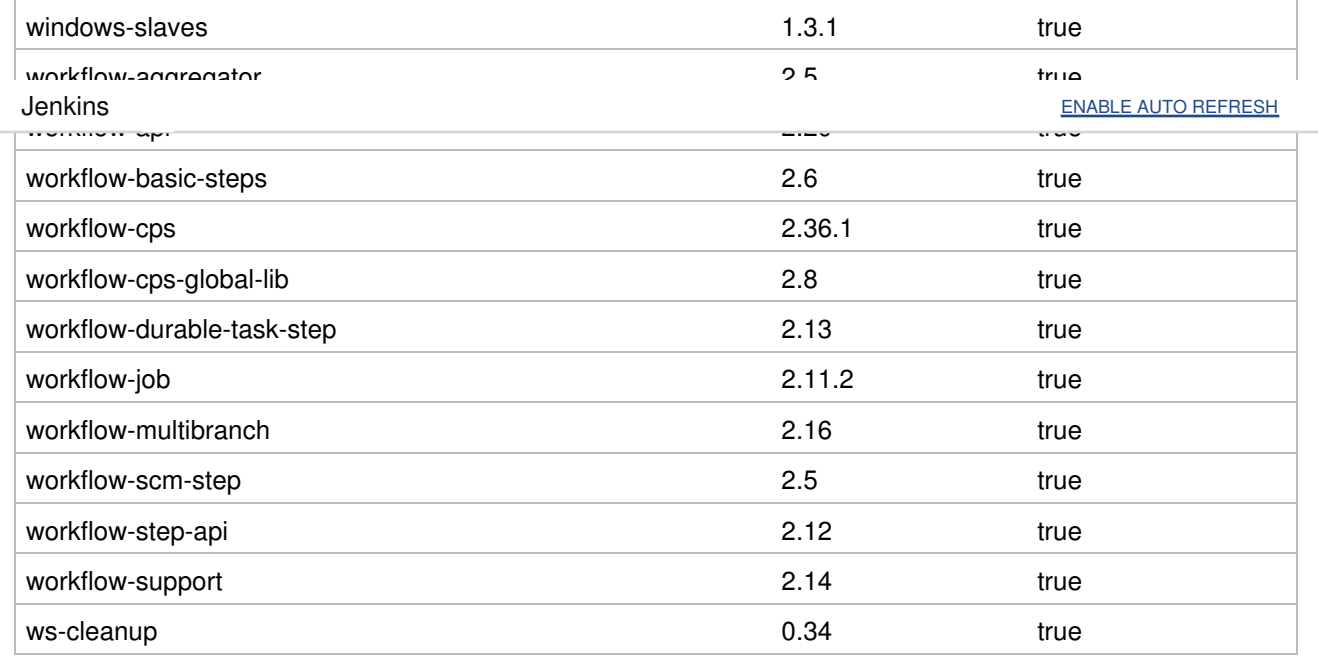

## Thread Dumps

Visit this page for master and agent thread dumps.